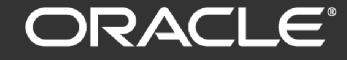

**Cloud Native Labs** 

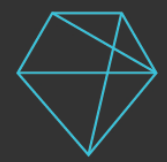

#OracleCloudNative **#OracleCloudNative cloudnative.oracle.com**

# Practical Service Mesh

A Quick Tour Through Some Real Use Cases

Jesse Butler Cloud Native Advocate, Oracle Cloud Infrastructure. **@jlb13**

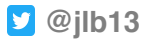

Copyright © 2019, Oracle and/or its affiliates. All rights reserved.

### The Inevitable First Slide: What is a Service Mesh?

Connect, secure, control and observe services at scale, often requiring no service code modification

Though many options exist, Linkerd and Istio are the two main projects

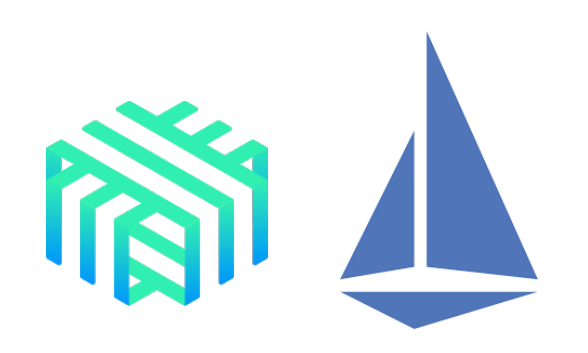

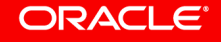

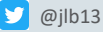

### Service Mesh 101

- Infrastructure layer for controlling and monitoring service-to-service traffic
- Data plane deployed alongside application services, control plane used to manage the mesh
- Greatly simplifies service implementation offering transparent service discovery, automated retries, timeouts and more

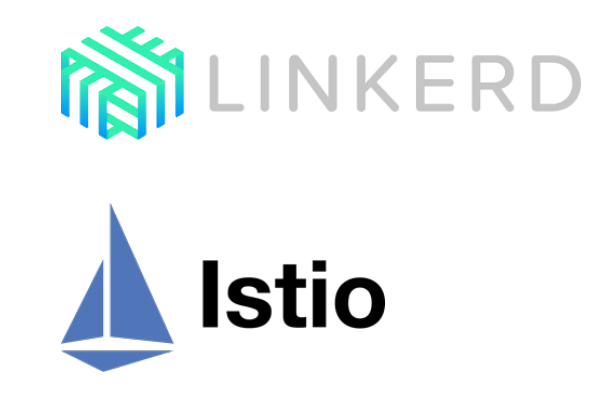

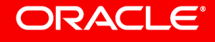

### Service Mesh is Not an API Gateway

API Gateways deal with north-south traffic, inbound to your cluster

Service Mesh is concerned with east-west traffic, between your services within your cluster

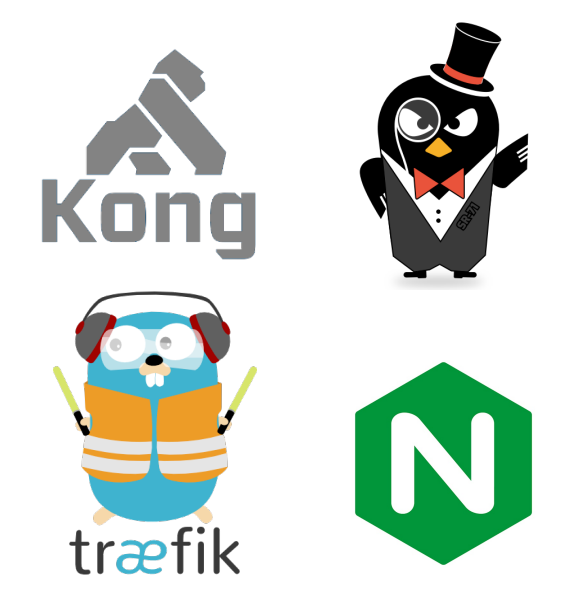

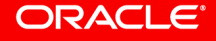

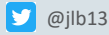

### Service Mesh Architecture

- Both Istio and Linkerd use a sidecar pattern, adding a proxy container for each pod added to the mesh
- Each proxy instance manages traffic for its pod, and is fully configurable
- This vantagepoint is what gives a service mesh its power – it sees and knows all

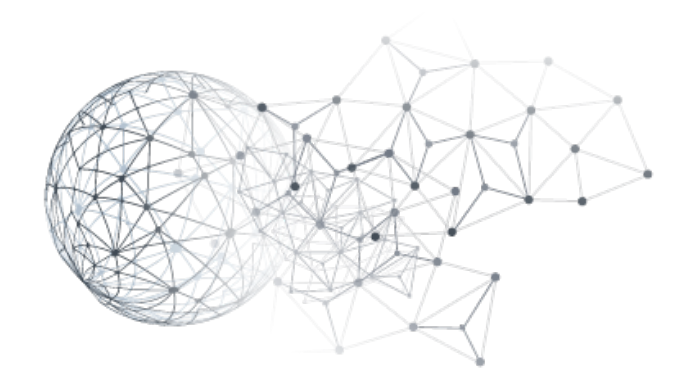

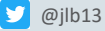

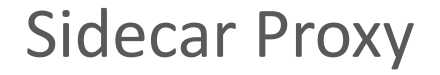

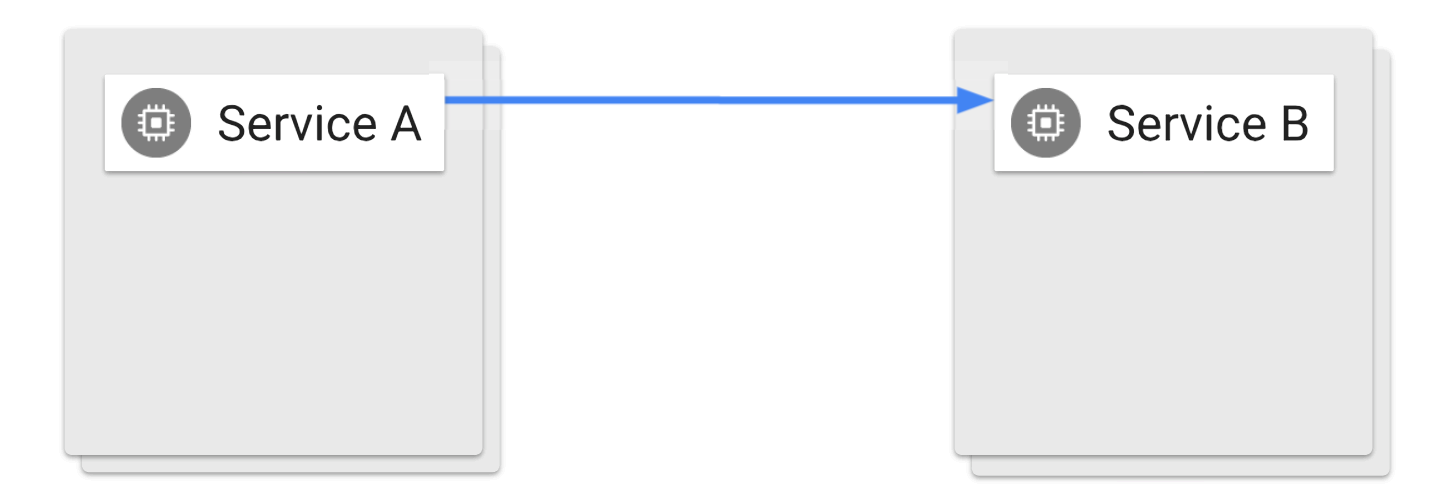

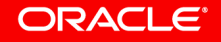

$$
\boxed{\bullet}
$$
  $\omega$ 

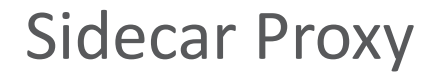

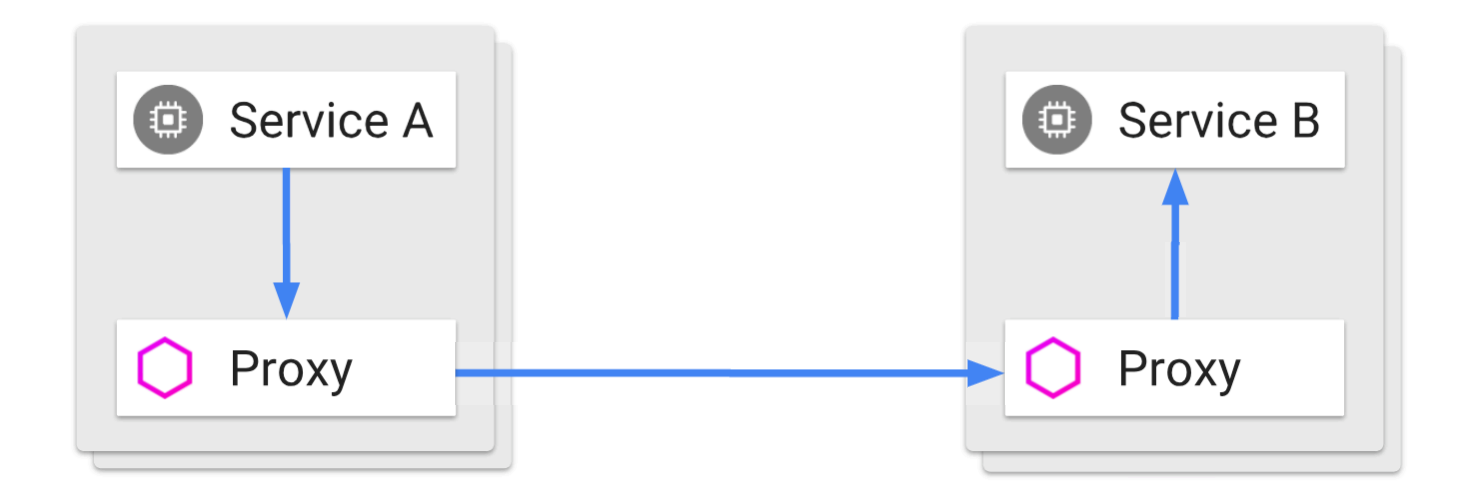

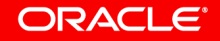

$$
\boxed{\bullet}
$$
  $\omega$ 

### Sidecar Proxy

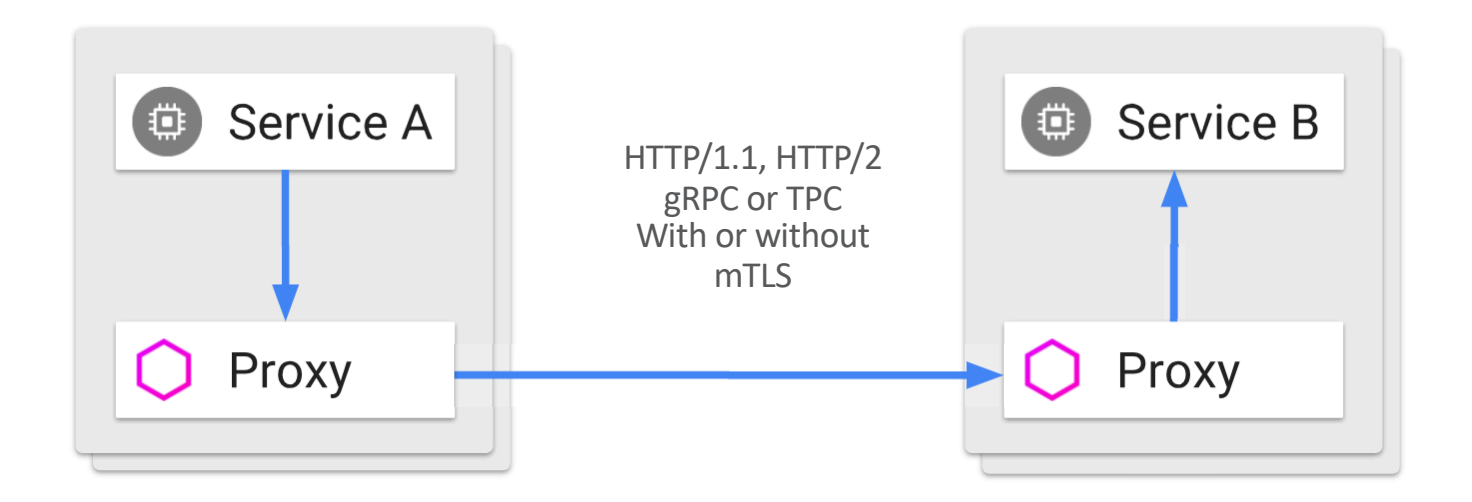

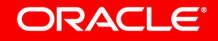

$$
\boxed{\bullet}
$$
  $\omega$ 

# **Observability**

- Metrics
	- Aggregate data regarding the behavior of a thing over time
- Tracing
	- Instrumentation which provides an instance of an action, traversing the entire stack

### • Logging

– Developer breadcrumbs we leave to give context for a certain code path

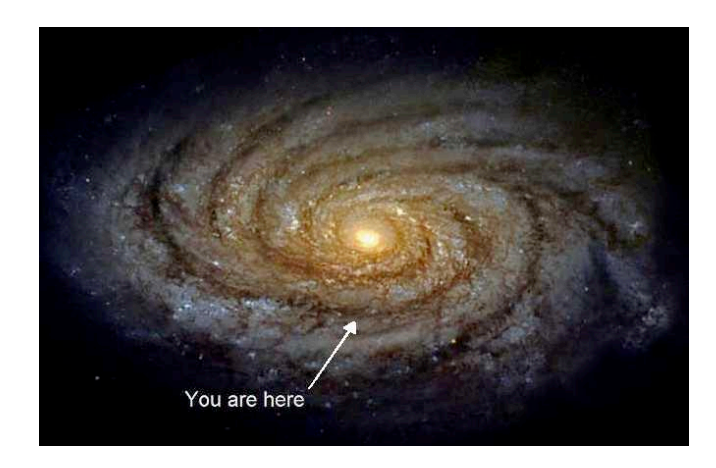

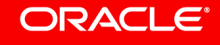

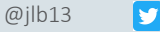

# Triaging Issues

- Metrics are instrumented and scraped for analytic use
- Traces are implemented on a per-span basis at points of interest
- Logs are specific, and a gift we give our future selves… treat yourself

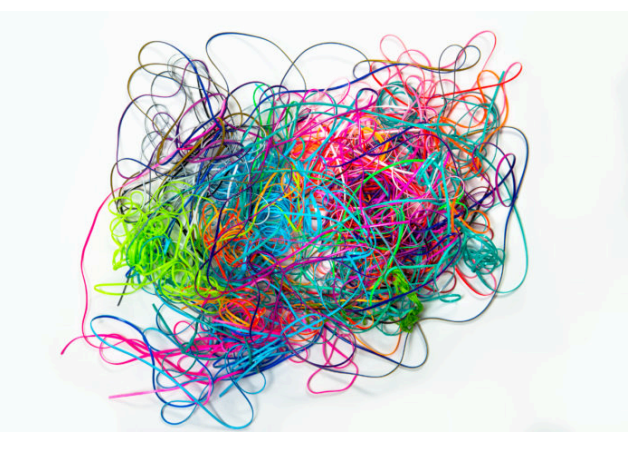

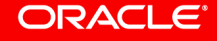

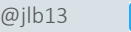

# Service Mesh Brings Observability Gifts

- All traffic in the mesh is routed through the proxies
- Boundary tracing, on-wire traffic, calls and status are all obvious in a mesh
- Metrics and traces can be taken for free, with no modifications to code
- Most issues can be triaged with this information

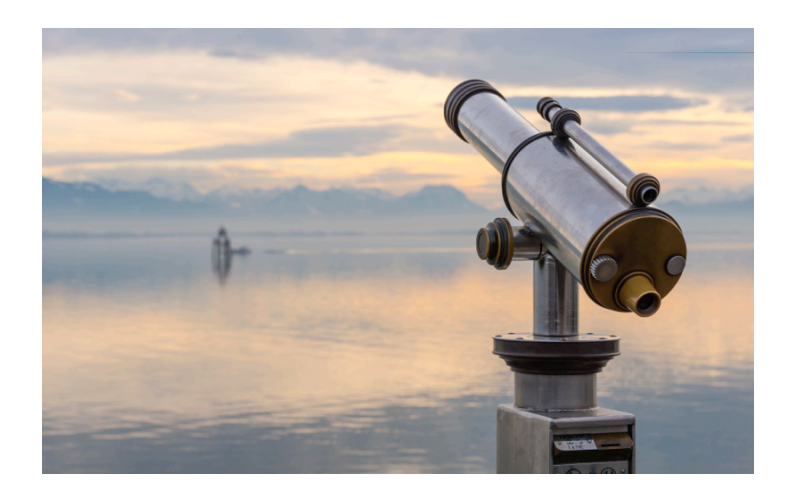

#### ORACLE

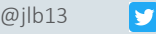

# Linkerd Dashboard

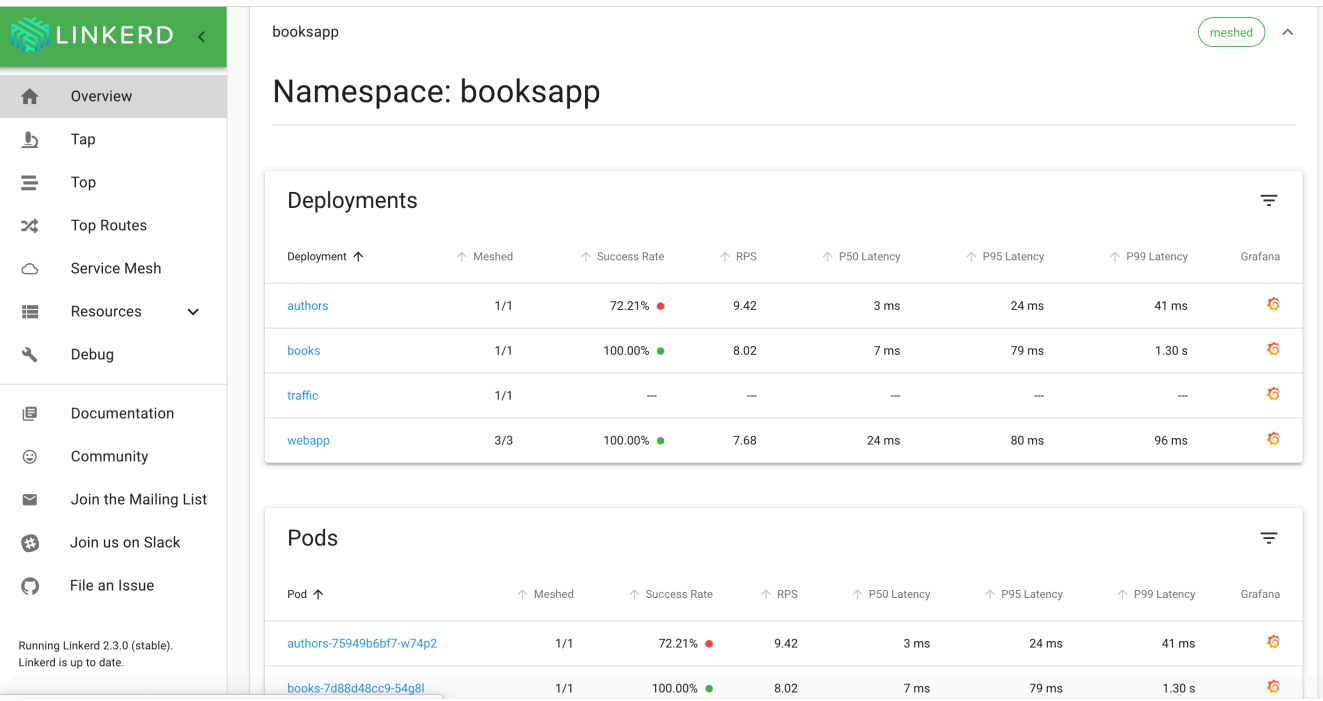

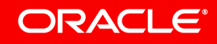

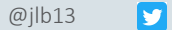

### Kiali, the Istio Dashboard

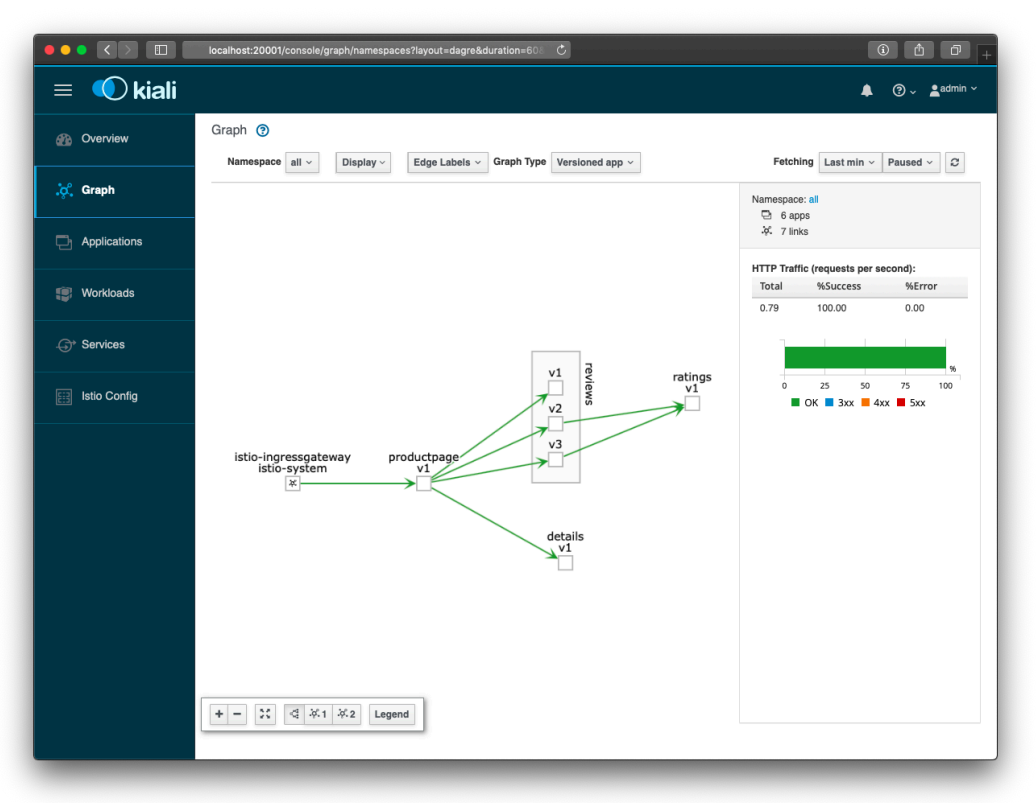

#### ORACLE<sup>®</sup>

$$
@jlb13
$$

 $\overline{\mathbf{y}}$ 

# Traffic Management

- Proxy instances provide a traffic shifting capabilities
- We can configure proxies based upon knowledge of our services
- Through proxy configuration we have intelligent routing of our cluster traffic

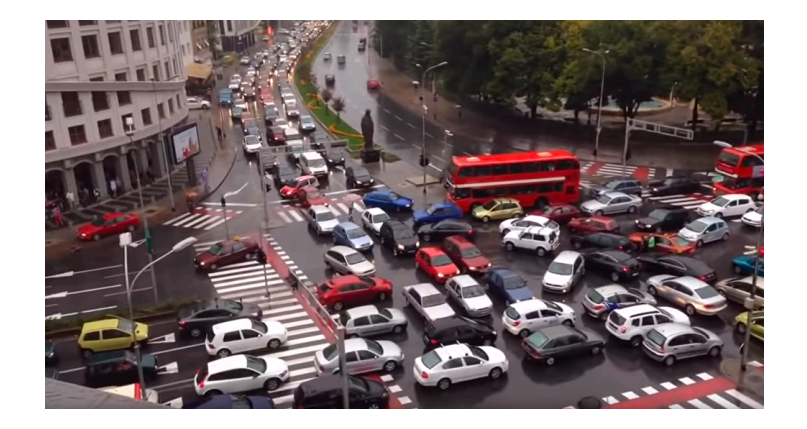

#### ORACLE<sup>®</sup>

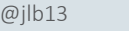

# Traffic Management Details with Istio

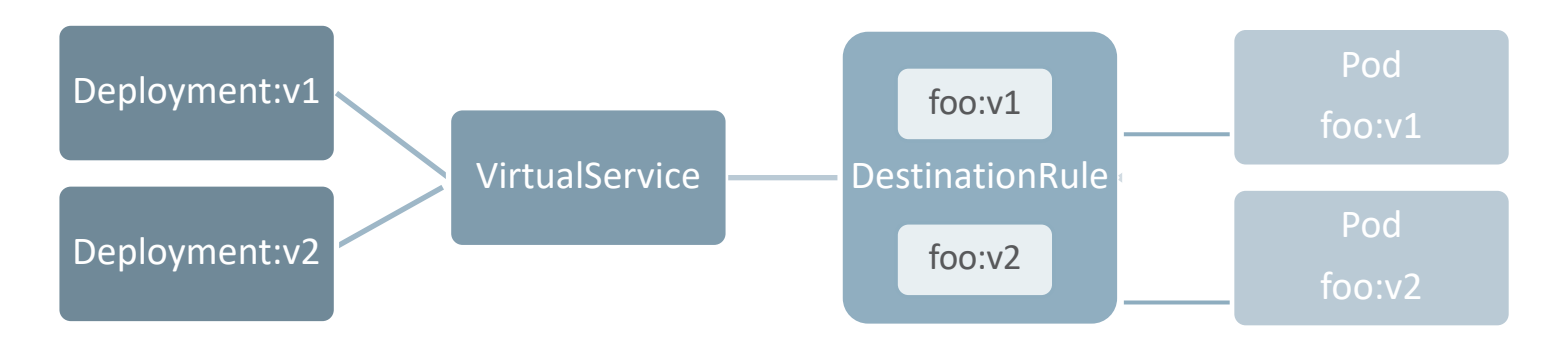

- 'foo' deployed services routed through 'foo' VirtualService
- DestinationRules for 'foo:v1' and 'foo:v2' pods, with weights

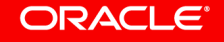

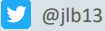

### Speak Kubernetes at your Kubernetes

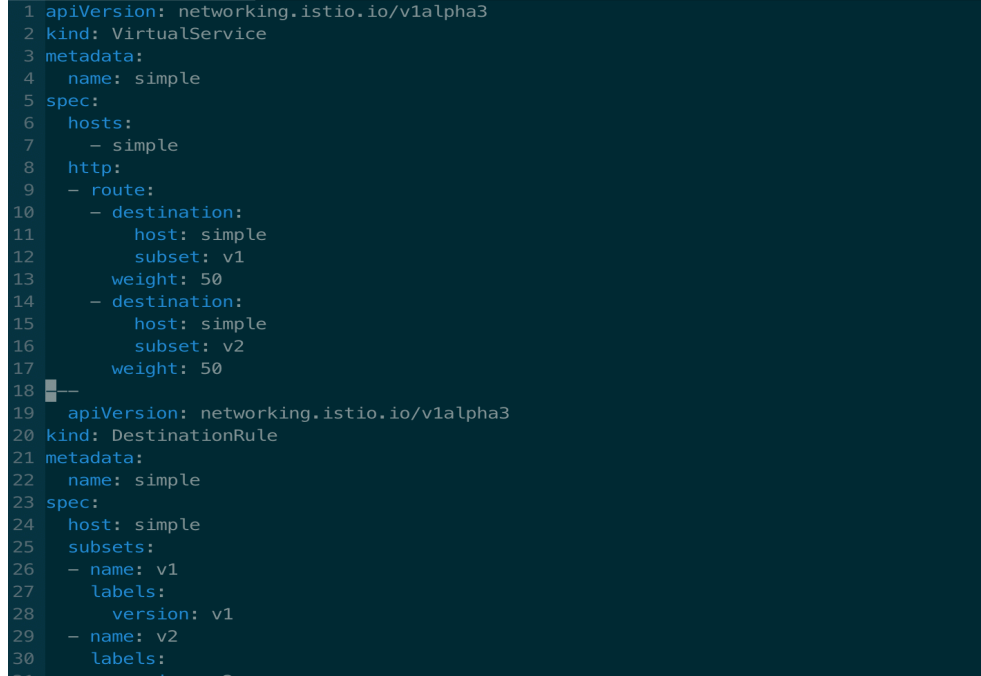

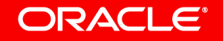

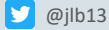

# Leveraging Traffic Shifting

- Manage and shift traffic via configuration
- Take advantage of zero-downtime changes in routing between versions
- We can automate deployments of any kind
	- Canary deployments
	- Blue/Green deployments
	- Whatever we want

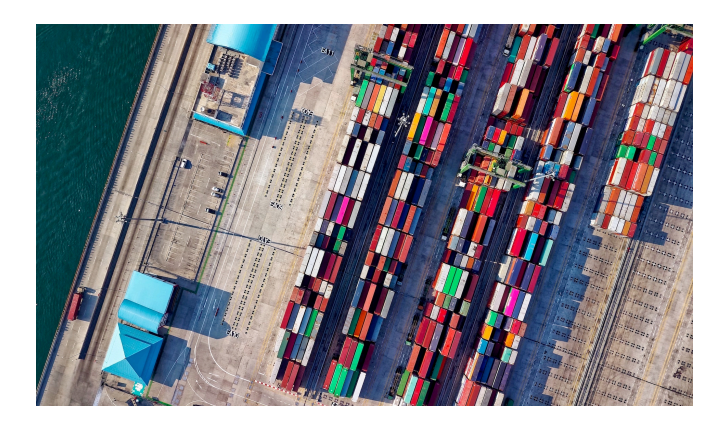

# Traffic Mirroring and Dark Launches

- Traffic shifting, but 100% of production traffic goes to production services
- Mirror as much or as little traffic to other services in the cluster
- These routes can be intelligently filtered
	- Test automation
	- Beta users
	- That one dev who keeps bugging you…

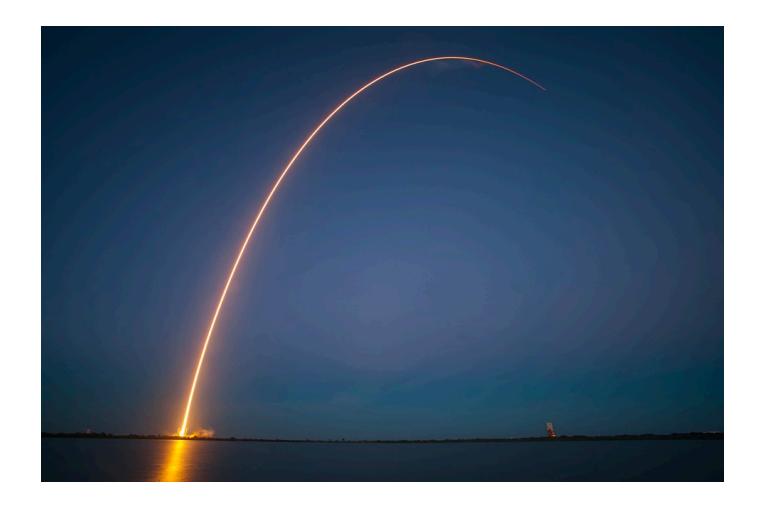

#### ORACLE

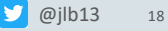

### Test in Production Safely

- Isolate traffic as required
- Deploy test candidates
- Mirror real production data to them, shift their responses to test fixtures
- Meanwhile, prod keeps humming along

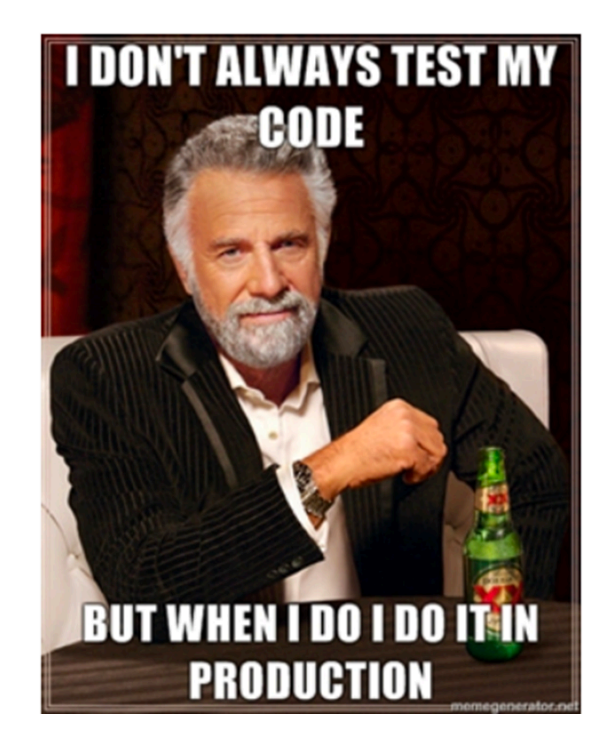

**ORACLE** 

19

### **Testing**

- Core mesh features: retries, timeouts, circuit breakers
- Through the same proxy configuration we can inject latency trivially as well
- Modify on-wire data including message bodies and header information

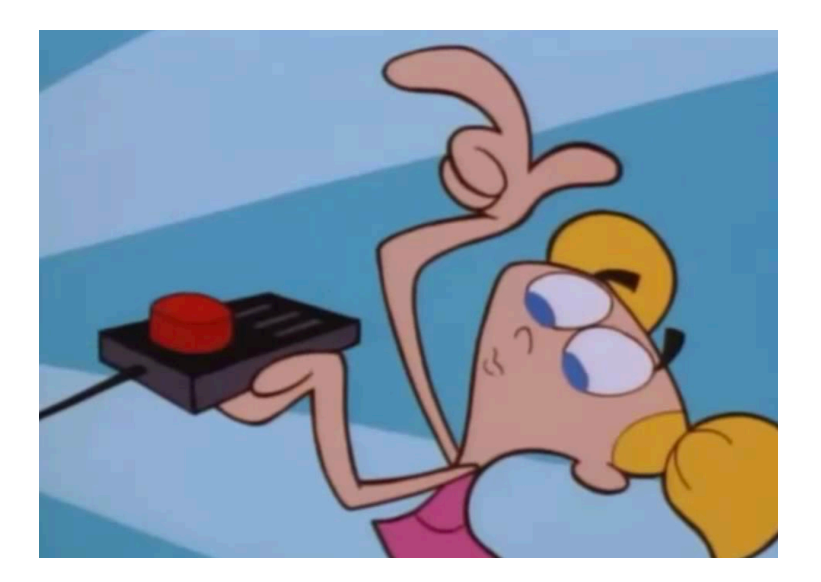

# Welcome to Microservices Fight Club

- Inject faults by modifying reply status or mutate parameter data
- Inject latency to test resilience and response
- Redirect traffic to API stubs / mocks
- Use traffic shifting/mirroring to target test traffic as needed
- Let your imagination run

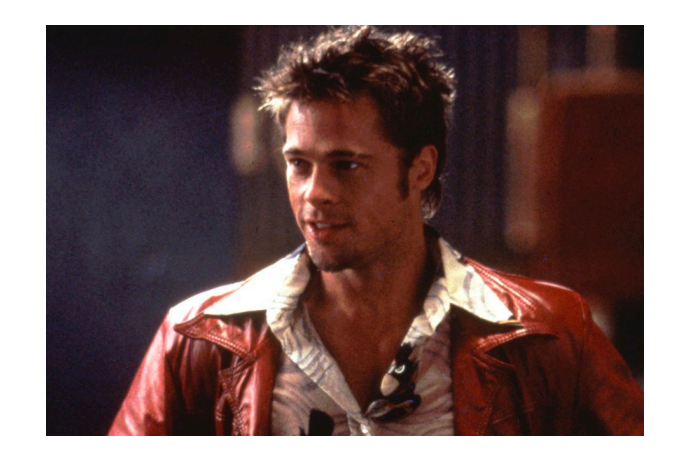

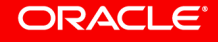

### Caution

- It is trivial to modify on-wire data via mesh configuration
- Service protocols could mutate over time through configuration changes, with no visibility in source code
- This is a recipe for disaster, and would repeat mistakes long-ago learned from

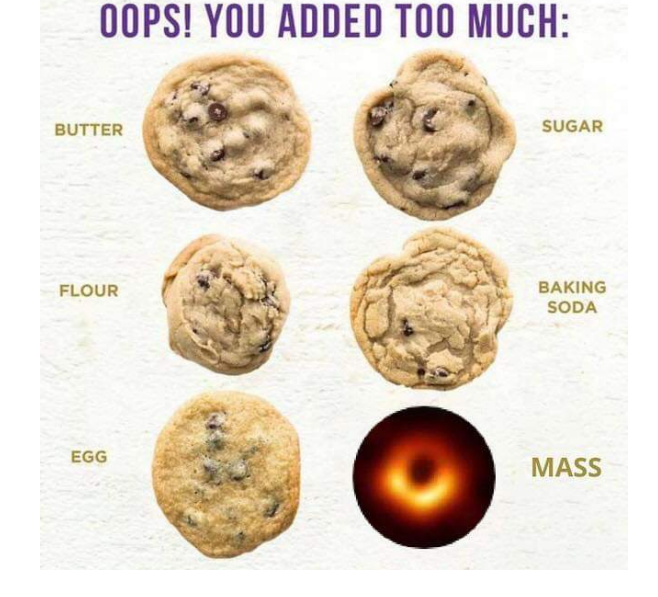

#### **ORACLE**

# **Security**

- Deploying services in containers requires careful provisioning, build and deployment practices
- There are options to leverage in both CI/CD and registry scanning
- Once services are deployed in the wild, they are on their own

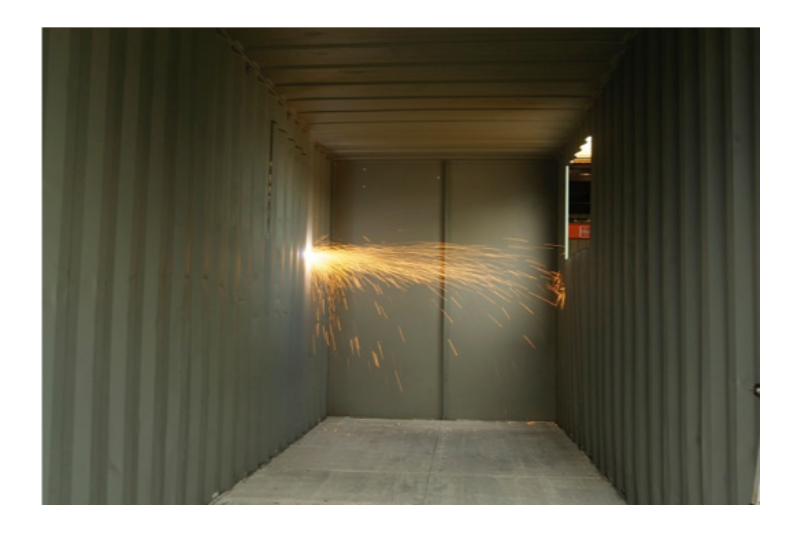

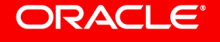

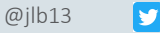

# **Security**

- Istio and Linkerd are capable of creating a zero-touch, zero-trust network
- Services within your cluster authenticate via the mesh
- Leveraging mTLS, the cluster is transparently hardened and protected from many types of attacks

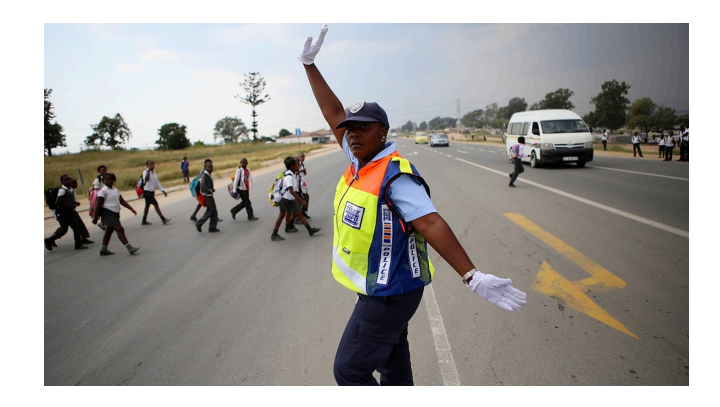

#### **ORACLE**

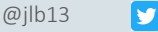

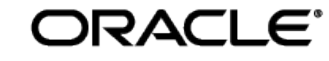

**Cloud Native Labs** 

Thanks!

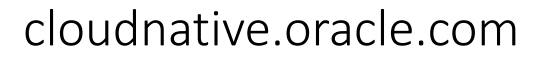

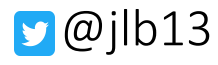

Copyright © 2019, Oracle and/or its affiliates. All rights reserved.